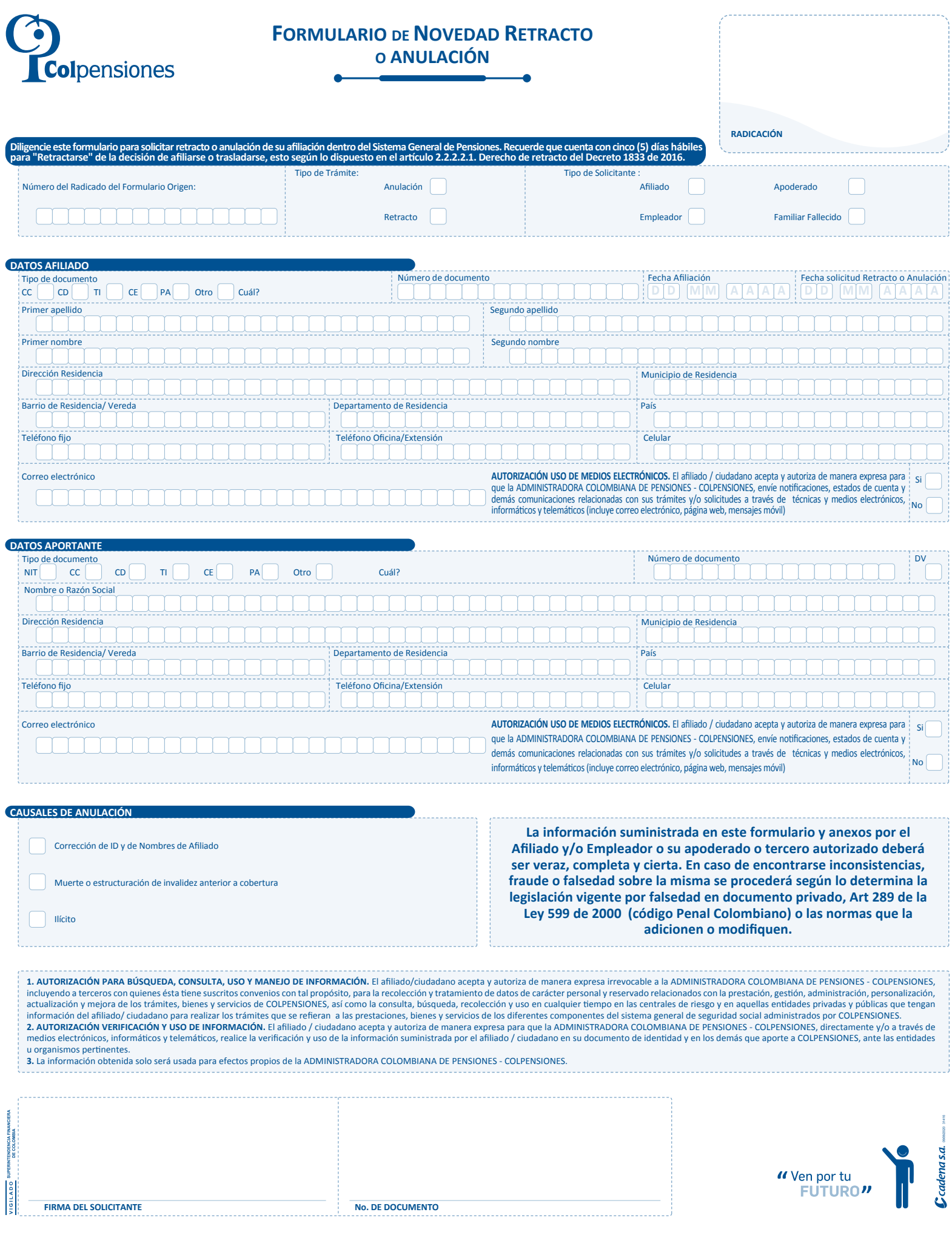

## **FORMULARIO DE NOVEDAD DE RETRACTO Y ANULACIÓN**

Diligencie el formulario en letra mayúscula e imprenta legible y clara, sin borrones, ni tachones y en lo posible en tinta negra, sin salirse de los recuadros.

• **Fecha de radicación:** Fecha en la cual realiza la radicación del trámite de retracto o anulación.

## **CAMPOS A DILIGENCIAR POR EL SOLICITANTE:**

- **Número del Radicado del Formulario Origen:** Corresponde al formulario de afiliación del cual el ciudadano se quiere retractar o requiere anular.
- **Tipo de Trámite:** Diligencie según corresponda a una anulación o a un retracto de la afiliación.
- **Tipo de solicitante:** Indique la persona a la cual hace referencia el formulario de novedad de retracto o anulación.

## **DATOS AFILIADO**

- **1. Tipo de documento:** Llene la casilla que corresponda así: CC si es cédula de ciudadanía, CD Carné Diplomático, TI si es tarjeta de identidad, CE si es cédula de extranjería, PA si es pasaporte u Otro si se trata de otro tipo de documento de identidad, ejemplo: PEP (permiso especial de permanencia).
- **2. Nº documento:** Escriba el número de identificación completo.
- **3. Fecha de afiliación:** Escriba la fecha en la cual radicó el formulario de afiliación al sistema general de pensiones según el orden establecido en las casillas día, mes, año, de acuerdo con el formulario en mención.
- **4. Fecha solicitud Retracto o Anulación:** Escriba la fecha en la cual realiza la solicitud de retracto o anulación.
- **5. Primer apellido:** Escriba el primer apellido, de acuerdo como figura en el documento de identidad.
- **6. Segundo apellido:** Escriba el segundo apellido, de acuerdo como figura en el documento de identidad.
- **7. Primer nombre:** Escriba el primer nombre, de acuerdo como figura en el documento de identidad.
- **8. Segundo nombre:** Escriba el segundo nombre, de acuerdo como figura en el documento de identidad.
- **9. Dirección residencia:** Escriba la dirección de la residencia en forma completa.
- **10. Barrio de residencia /vereda:** Escriba el nombre del barrio o vereda donde reside.
- **11. Municipio de residencia:** Escriba el nombre de la ciudad/municipio donde reside.
- **12. Departamento de residencia:** Escriba el nombre del departamento donde reside.
- **13. País:** Escriba el nombre del país donde reside.
- **14. Teléfono fijo:** Escriba en esta casilla el número telefónico de la residencia.
- **15. Teléfono de oficina /extensión:** Escriba en esta casilla el número telefónico de la oficina y extensión de quien hace el trámite.
- **16. Celular:** Indique su número de celular donde puede ser localizado.
- **17. Correo electrónico:** Escriba el correo electrónico personal.
- **18. Acepta recibir notificaciones por vía electrónica, tales como anuncios personalizados, mensajes de correo electrónico y respuestas a sus solicitudes?:** Indique si autoriza a Colpensiones para que se le envíe información a través del correo electrónico, marcando Sí o No según corresponda.

## **DATOS APORTANTE**

- **19. Tipo de documento:** Llene la casilla que corresponde así: NIT si es Número Identificación Tributaria, CC si es cédula de ciudadanía, CE si es cédula de extranjería, PA si es pasaporte, CD Carné Diplomático, TI si es tarjeta de identidad u Otro si se trata de otro tipo de documento de identidad, ejemplo: PEP (permiso especial de permanencia).
- **20. Nº documento:** Escriba el número de identificación completo del empleador o entidad agrupadora.
- **21. DV:** Si el tipo de documento es NIT diligencie el número del dígito de verificación.
- **22. Razón social o nombre:** Escriba la razón social o nombre del empleador. Si es trabajador independiente y la afiliación se tramita por intermedio de una entidad agrupadora o gremio indique el nombre o razón social de la entidad.
- **23. Dirección de residencia:** Escriba la dirección donde desarrolla las actividades su empleador o entidad agrupadora.
- **24. Barrio de residencia /vereda:** Escriba el nombre del barrio o vereda donde reside.
- **25. Municipio de residencia:** Escriba el nombre de la ciudad/municipio donde desarrolla las actividades el empleador o entidad agrupadora.
- **26. Departamento de residencia:** Escriba el nombre del departamento donde desarrolla las actividades el empleador o entidad agrupadora.
- **27. País:** Escriba el nombre del país donde reside.
- **28. Teléfono fijo:** Escriba el número telefónico del sitio donde desarrolla las actividades el empleador o entidad agrupadora.
- **29. Teléfono de oficina /extensión:** Escriba en esta casilla el número telefónico de la oficina y extensión de quien hace el trámite.
- **30. Celular:** Registre el número de celular de contacto con el empleador o entidad agrupadora.
- **31. Correo electrónico:** Escriba el correo electrónico de contacto con el empleador o entidad agrupadora.
- **32. Causales de Anulación:** Indique los causales de anulación según corresponda:
- Corrección de ID y de Nombres de Afiliado.
- Muerte o estructuración de invalidez anterior a cobertura.
	- Ilícito.
- **33. Firma del solicitante:** Proceda a firmar su solicitud de retracto o anulación diligenciando el tipo de identificación y el número del documento de identificación.